## Package 'icesDatsuQC'

February 18, 2022

Version 1.0.0 Title Run Quality Checks on Data Prior to Submission to ICES Description Run quality checks on data sets using the same checks that are conducted on the ICES Data Submission Utility (DATSU) <<https://datsu.ices.dk/web/index.aspx>>. License GPL  $(>= 2)$ RoxygenNote 7.1.2 **Imports** sqldf, icesDatsu  $(>= 1.1.0)$ Encoding UTF-8 URL <https://datsu.ices.dk/web/index.aspx>, <https://github.com/ices-tools-prod/icesDatsuQC> BugReports <https://github.com/ices-tools-prod/icesDatsuQC/issues> NeedsCompilation no Author Colin Millar [aut, cre] Maintainer Colin Millar <colin.millar@ices.dk> Repository CRAN Date/Publication 2022-02-18 08:20:08 UTC

### R topics documented:

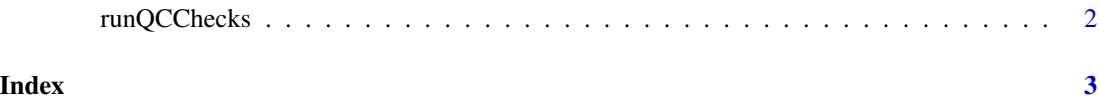

<span id="page-1-0"></span>

#### Description

Check a data set against the ICES DATSU data submission utility, the user must supply a dataset version and record type.

#### Usage

runQCChecks(filename, datasetverID, recordType)

#### Arguments

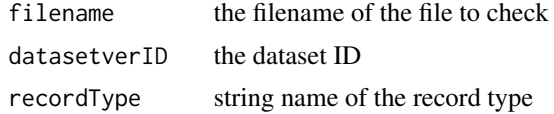

#### Value

The list of Datasets that can be screened in DATSU with the IDs

#### Examples

```
filename <- system.file("test_files/vms_test.csv", package = "icesDatsu")
runQCChecks(filename, 145, "VE")
```
# <span id="page-2-0"></span>**Index**

runQCChecks, 2